Asignatura : Métodos informáticos para análisis Unidad Académica Responsable: Facultad de Ciencias Veterinarias CARRERA a las que se imparte: Médico Veterinario

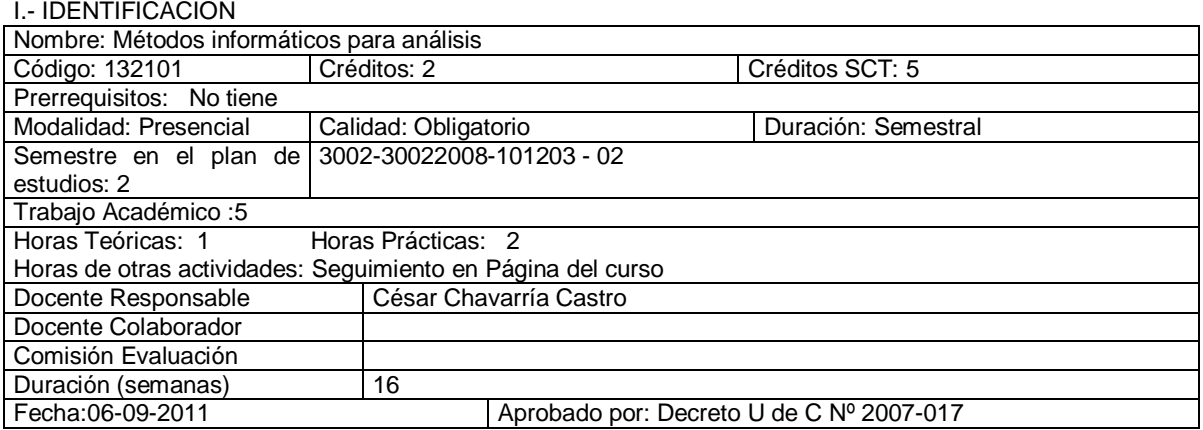

# **II: COMPETENCIAS QUE CONTRIBUYE A DESARROLLAR**

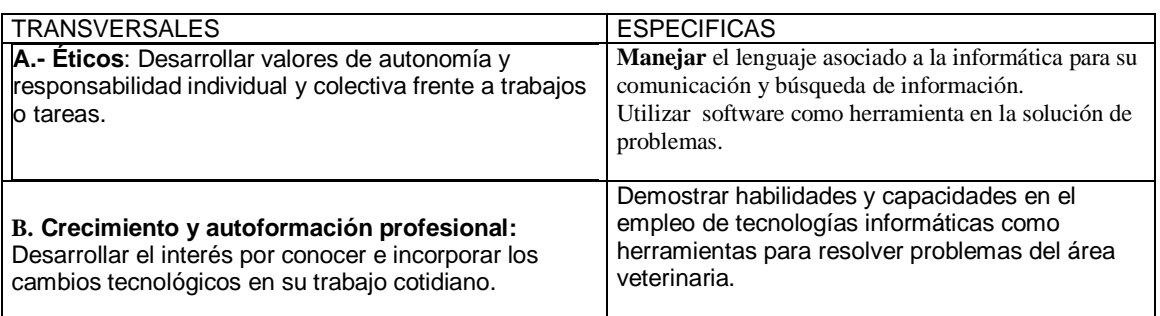

#### III.- DESCRIPCION

Asignatura teórico-práctica de introducción y aplicación de metodologías informáticas enfocadas a la búsqueda, organización, análisis y comunicación de información

# IV.- RESULTADOS DE APRENDIZAJE ESPERADOS

Se espera que el alumno o alumna que termine con éxito la asignatura sea capaz de:

1: Utilizar: El Pc y la internet como medio de comunicación y de información.

2: Resolver diferentes problemas del ámbito de la medicina veterinaria, físico, económico y social utilizando software.

3: Emplear la informática en la apropiación significativa de la realidad como futuro médico veterinario.

## **V: Planificación**

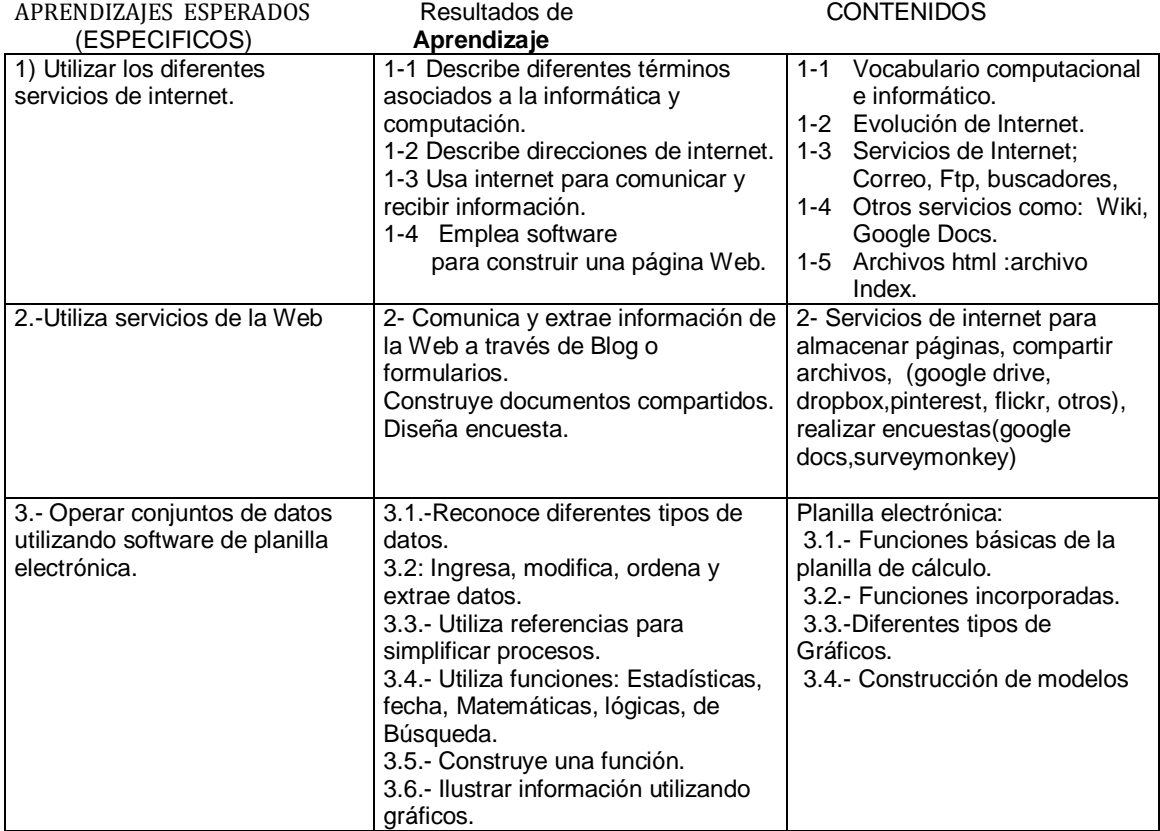

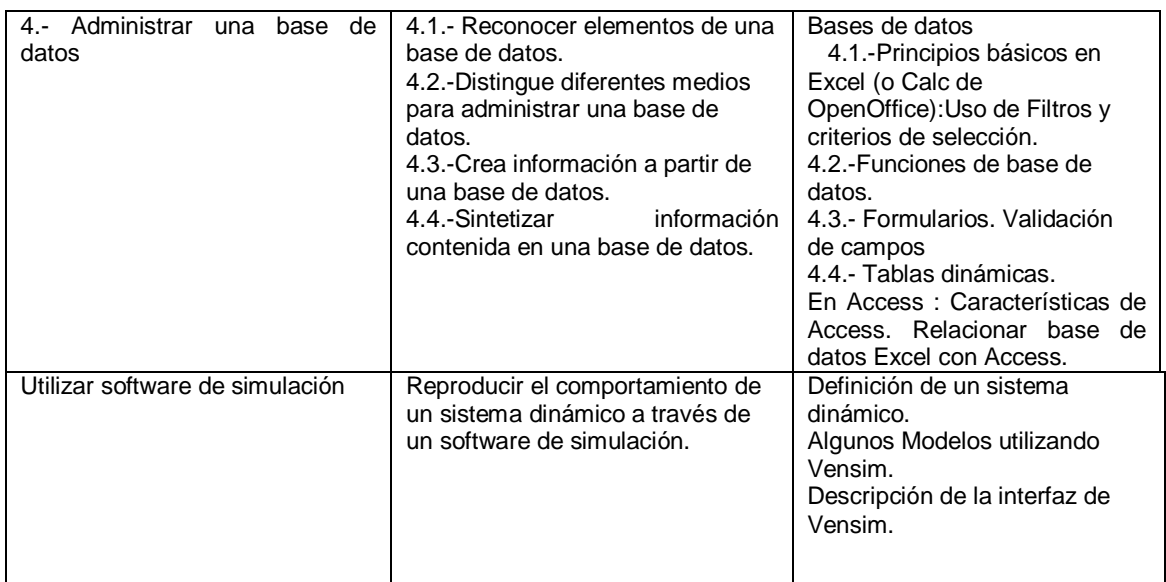

## VI.- METODOLOGIA

Actividades presénciales:

Clases teóricas: 4 durante el semestre.

Laboratorios: En una primera parte se comentan los temas a tratar en ellos, sus detalles se han presentado previamente en la página del curso en el link: Recursos.

#### Actividades No presénciales

- Estudio y trabajo personal de los materiales para la semana venidera propuesto en el link recursos de la página del curso.
- Búsqueda de información complementaria y práctica de software.
- Realización de tareas.

## Tutorías

- En horario asignado el profesor prestará atención individual a los alumnos en todas las preguntas que se relacionen a la materia de la asignatura. Se llevará registro de estas atenciones.

#### VII.- EVALUACION

En algunos laboratorios sus actividades implican informes que se evalúan. En otros laboratorios se exponen trabajos individuales o grupales, que se evalúan de acuerdo a una pauta conocida por los alumnos. Estarán en condiciones de Aprobar la asignatura quienes cumplan los siguientes requisitos:

- 1.- Haber realizado el 100% de las prácticas.
- 2.- Haber obtenido una **calificación final** igual o mayor a 4, producto del promedio de sus calificaciones obtenidas en los informes de laboratorios y tareas.

Quedan en condición NCR quienes no cumplan una de los requisitos anteriores. Si la calificación obtenida no es superior a 4, el alumno tiene la posibilidad de someterse a un examen, en este caso la calificación se obtiene del modo siguiente: Calificación final\* 0.60+Calificación Examen\*0.40.

## VIII.- BIBLIOGRAFIA Y MATERIAL DE APOYO

#### **Básica.**

Excel para Window: (Manual de Microsoft) Excel XP en un solo libro.Gabriel Strrizinec.2ª ed.Buenos Aires 2004. Programación con Microsoft Access 2000.Evan Collahan.McGrawHill,España 2000 Manuales asociados al software utilizado. **Complementaria** 1. **KEEN, R. AND SPAIN. J. 1992** Computer simulation in Biology. Wiley-Liss. USA

# **Material de Apoyo:**

- En la página del curso:www.udec.cl/~cechavar/nuevo se entregan:
- Recursos como: Apuntes de clases, Ejercicios resueltos, Ejercicios Propuestos.

Anexo:

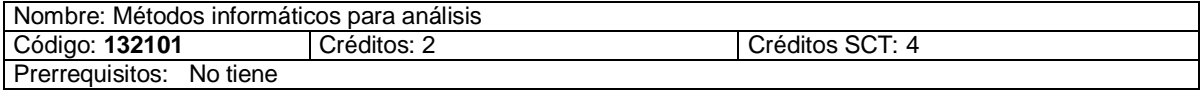

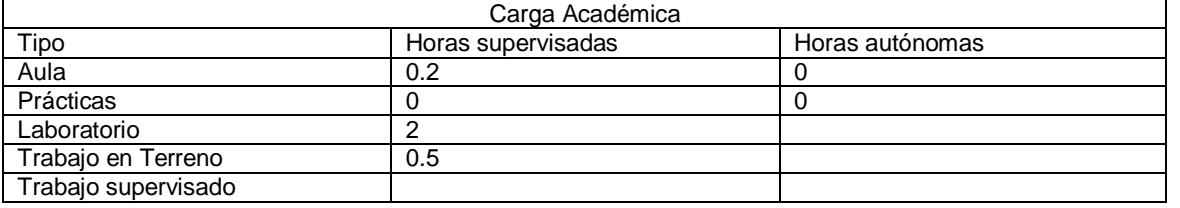

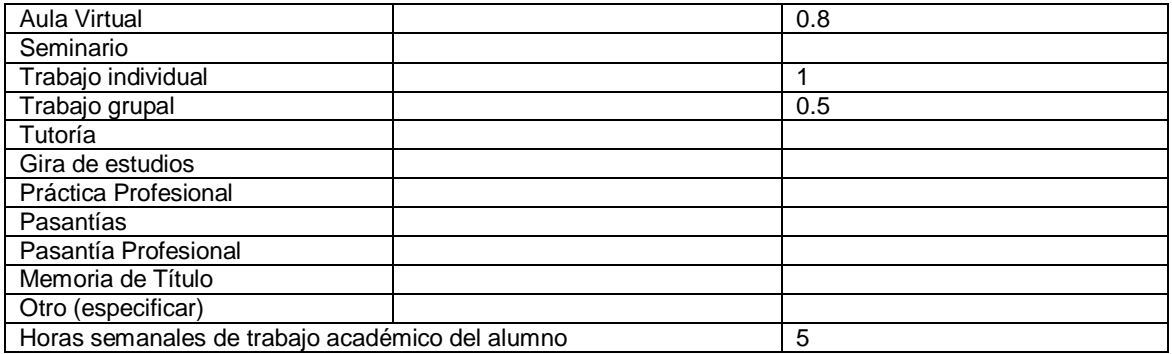